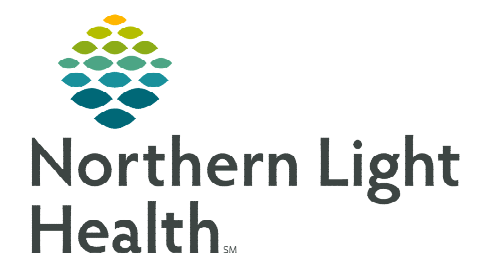

## **From the Office of Clinical Informatics RadNet Activating Future Orders in Department Order Entry**

**May 2, 2023** 

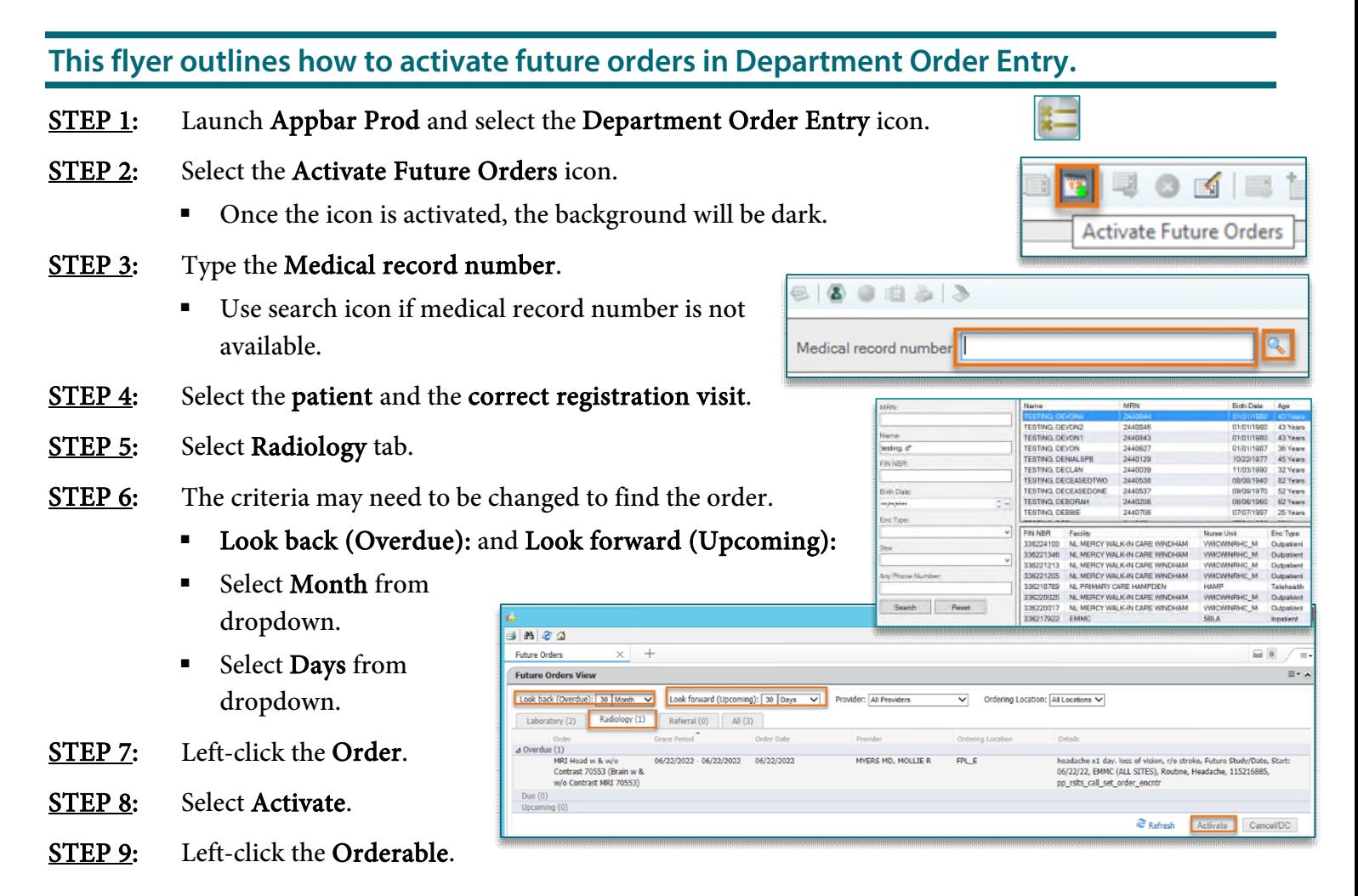

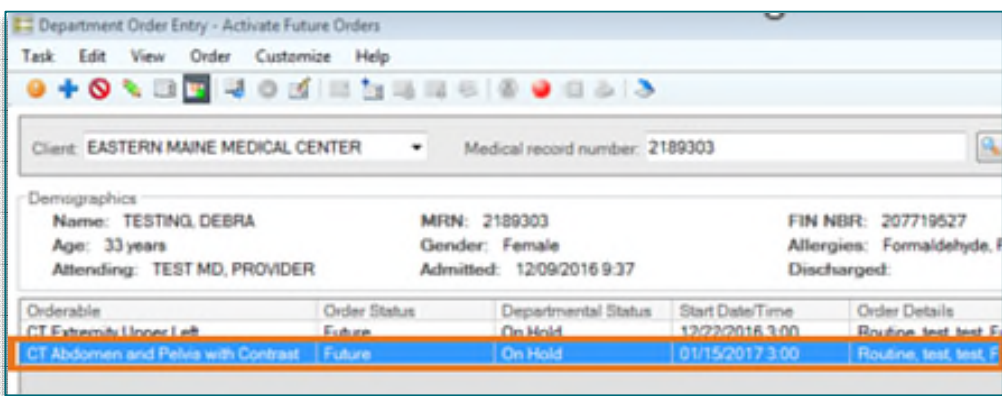

## **From the Office of Clinical Informatics RadNet - Activating Future Orders in Department Order Entry May 2, 2023 Page 2 of 2**

- **NOTE: Review the required fields of information and update as needed. Must enter Packet Routing (Dept Use Only):**
- STEP 10: Select Submit.

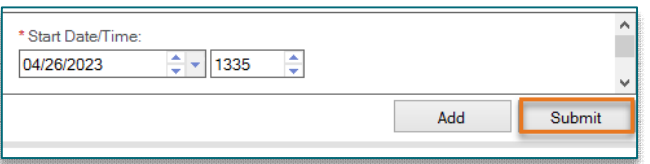

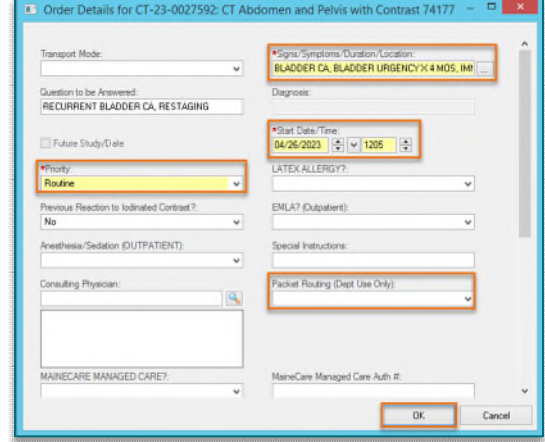

Once all steps are completed, Submitted will be present.

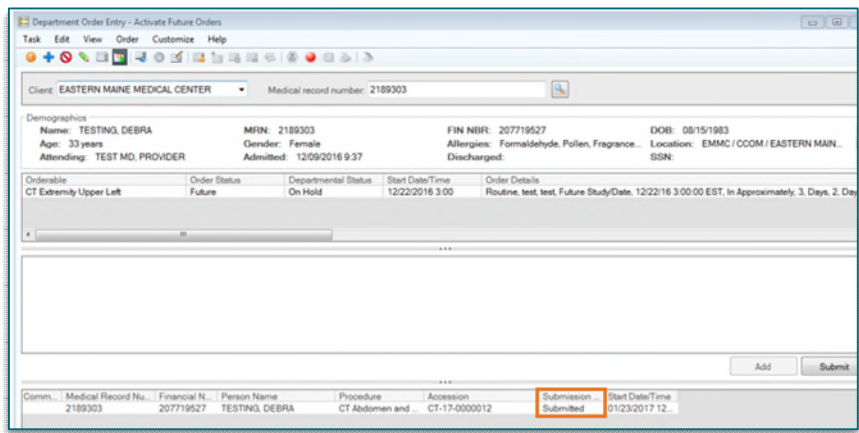

**For questions regarding process, please contact your unit's Clinical Educator or Clinical Informaticist. For any other questions please contact the Customer Support Center at: 207-973-7728 or 1-888-827-7728.**